## Steps for creating and shipping scrolls:

- 1. Measure length and width (in mm) of tissue specimen contained within paraffin block.
- 2. Double click on excel table below to open editing function.
- 3. Enter tumor length and width values measured in step 1.
- 4. Number of 10 micron scrolls required is shown in yellow.
- 5. Put scrolls in tube for shipping (Eppendorf or cryovial)
- 6. Ship immediately to the BCR ambient (please contact for airbill)

| Scroll Calculator                      |    |         |                                   |     |  |
|----------------------------------------|----|---------|-----------------------------------|-----|--|
| Enter tissue area width:               | 12 | mm      |                                   |     |  |
| Enter tissue area length:              | 12 | mm      |                                   |     |  |
| Enter scroll thickness:                | 10 | microns | (please submit 10 micron scrolls) |     |  |
| How much volume of tissue do you need? |    |         | 12                                | mm3 |  |
| Cut this many scrolls >>>              | 8  |         |                                   |     |  |
|                                        |    |         |                                   |     |  |

## "Double Click" below to activate table

Examples for measuring tumor area are on next slide.

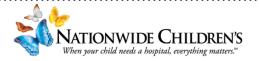

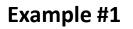

## Example #2

12 / (0.01 \* 8 \* 8) = 19 Scrolls

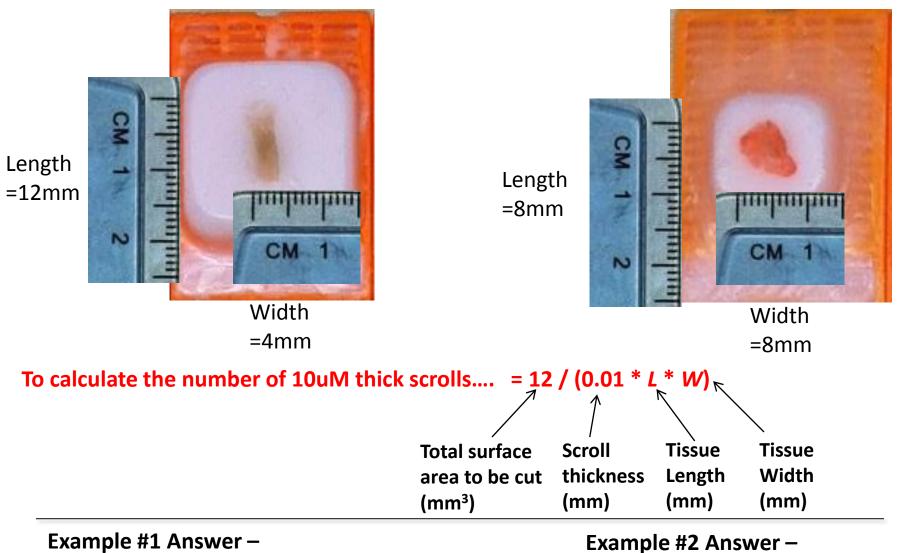

12 / (0.01 \* 12 \* 4) = 25 Scrolls

Contact Kristen Leraas at the NCH BCR with more questions: <u>kristen.leraas@nationwidechildrens.org</u> 614-355-3589

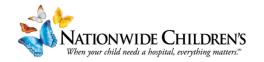